## **PageSpeed Insights**

#### **Movil**

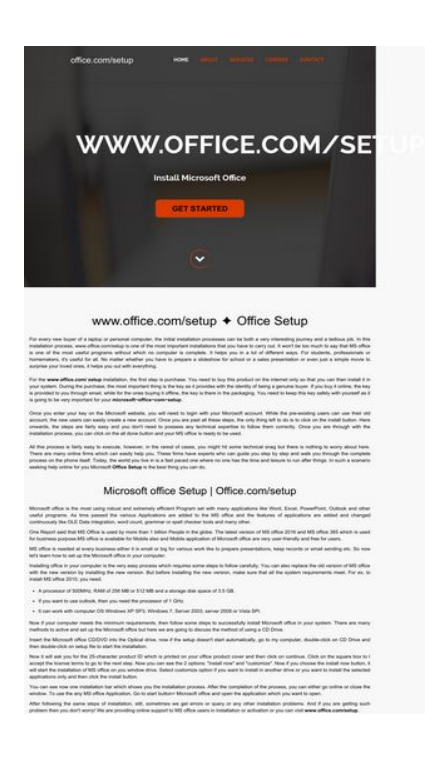

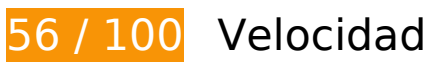

# **Elementos que debes corregir:**

# **Especificar caché de navegador**

Establecer una fecha de caducidad o una edad máxima en las cabeceras HTTP de los recursos estáticos indica al navegador que cargue los recursos descargados previamente del disco local en lugar de hacerlo a través de la red.

[Aprovechar el almacenamiento en caché del navegador](http://sitedesk.net/redirect.php?url=https%3A%2F%2Fdevelopers.google.com%2Fspeed%2Fdocs%2Finsights%2FLeverageBrowserCaching) de estos recursos almacenables en caché:

- http://office-com-setup.net/css/animations/animate.css (no se ha especificado el tiempo de expiración)
- http://office-com-setup.net/css/bootstrap/bootstrap-responsive.css (no se ha especificado el tiempo de expiración)
- http://office-com-setup.net/css/bootstrap/bootstrap.css (no se ha especificado el tiempo de expiración)
- http://office-com-setup.net/css/carousel/flexslider.css (no se ha especificado el tiempo de expiración)
- http://office-com-setup.net/css/grid/grid.css (no se ha especificado el tiempo de expiración)
- http://office-com-setup.net/css/icons/font-awesome.min.css (no se ha especificado el tiempo de expiración)
- http://office-com-setup.net/css/skins/default.css (no se ha especificado el tiempo de expiración)
- http://office-com-setup.net/css/slide/camera.css (no se ha especificado el tiempo de expiración)
- http://office-com-setup.net/css/style.css (no se ha especificado el tiempo de expiración)
- http://office-com-setup.net/css/team/minislider.css (no se ha especificado el tiempo de expiración)
- http://office-com-setup.net/img/arrow\_footer.png (no se ha especificado el tiempo de expiración)
- http://office-com-setup.net/js/bootstrap/bootstrap.js (no se ha especificado el tiempo de expiración)
- http://office-com-setup.net/js/carousel/jquery.flexslider.js (no se ha especificado el tiempo de expiración)
- http://office-com-setup.net/js/fancybox/jquery.fancybox-1.3.1.css (no se ha especificado el tiempo de expiración)
- http://office-com-setup.net/js/fancybox/jquery.fancybox-1.3.1.js (no se ha especificado el tiempo de expiración)
- http://office-com-setup.net/js/filters/filters.js (no se ha especificado el tiempo de expiración)
- http://office-com-setup.net/js/gallery/jquery.gridrotator.js (no se ha especificado el tiempo de expiración)
- http://office-com-setup.net/js/gallery/modernizr.custom.26633.js (no se ha especificado el tiempo de expiración)
- http://office-com-setup.net/js/jquery-func.js (no se ha especificado el tiempo de expiración)
- http://office-com-setup.net/js/nav/superfish.js (no se ha especificado el tiempo de expiración)
- http://office-com-setup.net/js/nav/tinynav.js (no se ha especificado el tiempo de expiración)
- http://office-com-setup.net/js/scrollama/TweenMax.min.js (no se ha especificado el tiempo de expiración)
- http://office-com-setup.net/js/scrollama/jquery.superscrollorama.js (no se ha especificado el tiempo de expiración)
- http://office-com-setup.net/js/slide/camera.js (no se ha especificado el tiempo de expiración)
- http://office-com-setup.net/js/slide/jquery.easing.1.3.min.js (no se ha especificado el tiempo

de expiración)

- http://office-com-setup.net/js/team/jquery.catslider.js (no se ha especificado el tiempo de expiración)
- http://office-com-setup.net/js/team/modernizr.custom.63321.js (no se ha especificado el tiempo de expiración)
- http://office-com-setup.net/js/totop/jquery.ui.totop.js (no se ha especificado el tiempo de expiración)
- http://office-com-setup.net/wp-content/css/color-picker.min.css (no se ha especificado el tiempo de expiración)
- http://office-com-setup.net/wpcontent/plugins/PricingTable/ParaAdmin/css/ParaAdmin4906.css (no se ha especificado el tiempo de expiración)
- http://office-com-setup.net/wp-content/plugins/PricingTable/ParaAdmin/js/ParaAdmin4906.js (no se ha especificado el tiempo de expiración)
- http://office-com-setup.net/wp-content/plugins/PricingTable/css/animate4906.css (no se ha especificado el tiempo de expiración)
- http://office-com-setup.net/wp-content/plugins/PricingTable/css/style-admin4906.css (no se ha especificado el tiempo de expiración)
- http://office-com-setup.net/wp-content/plugins/PricingTable/css/style-common4906.css (no se ha especificado el tiempo de expiración)
- http://office-com-setup.net/wp-content/plugins/PricingTable/css/style4906.css (no se ha especificado el tiempo de expiración)
- http://office-com-setup.net/wp-content/plugins/PricingTable/fonts/Bellerose4906.ttf (no se ha especificado el tiempo de expiración)
- http://office-com-setup.net/wp-content/plugins/PricingTable/fonts/ahronbd4906.ttf (no se ha especificado el tiempo de expiración)
- http://office-com-setup.net/wp-content/plugins/PricingTable/js/scripts4906.js (no se ha especificado el tiempo de expiración)
- http://office-com-setup.net/wp-content/plugins/PricingTable/themes/flat/style4906.css (no se ha especificado el tiempo de expiración)
- http://office-com-setup.net/wp-content/plugins/PricingTable/themes/rounded/style4906.css (no se ha especificado el tiempo de expiración)
- http://office-com-setup.net/wp-content/plugins/PricingTable/themes/sonnet/style4906.css (no se ha especificado el tiempo de expiración)
- http://office-com-setup.net/wp-content/plugins/recent-tweetswidget/tp\_twitter\_plugin5152.css (no se ha especificado el tiempo de expiración)
- http://office-com-setup.net/wp-content/plugins/right-click-disableorignal/rightclickdisable4906.js (no se ha especificado el tiempo de expiración)

- http://office-com-setup.net/wp-content/plugins/wp-google-search/wgs4906.css (no se ha especificado el tiempo de expiración)
- http://office-com-setup.net/wp-content/themes/fulgent/css/bootstrap4906.css (no se ha especificado el tiempo de expiración)
- http://office-com-setup.net/wp-content/themes/fulgent/css/font-awesome4906.css (no se ha especificado el tiempo de expiración)
- http://office-com-setup.net/wp-content/themes/fulgent/css/theme4906.css (no se ha especificado el tiempo de expiración)
- http://office-com-setup.net/wp-content/themes/fulgent/fonts/raleway-bold-webfont.woff (no se ha especificado el tiempo de expiración)
- http://office-com-setup.net/wp-content/themes/fulgent/js/bootstrap4906.js (no se ha especificado el tiempo de expiración)
- http://office-com-setup.net/wp-content/themes/fulgent/js/default4906.js (no se ha especificado el tiempo de expiración)
- http://office-com-setup.net/wp-content/themes/fulgent/js/owl.carousel4906.js (no se ha especificado el tiempo de expiración)
- http://office-com-setup.net/wp-content/themes/fulgent/style4906.css (no se ha especificado el tiempo de expiración)
- http://office-com-setup.net/wp-content/uploads/2016/11/children.jpg (no se ha especificado el tiempo de expiración)
- http://office-com-setup.net/wp-includes/js/jquery/jquery-migrate.min330a.js (no se ha especificado el tiempo de expiración)
- http://office-com-setup.net/wp-includes/js/jquery/jqueryb8ff.js (no se ha especificado el tiempo de expiración)
- https://www.google.com/maps/vt?pb=!1m4!1m3!1i14!2i11699!3i6828!1m4!1m3!1i14!2i116 99!3i6829!2m3!1e0!2sm!3i377063936!2m19!1e2!2sspotlight!5i1!8m15!1m2!12m1!20e1!2 m6!1s0x0%3A0x1687dc760af8be21!2sSaini+Vihar%2C+Mundka!4m2!3d28.6742924!4d77. 06867849999999!5e0!11e11!13m1!14b1!19u14!19u20!3m14!2sen!3sUS!5e289!12m4!1e5 2!2m2!1sentity\_class!2s0!12m1!1e47!12m3!1e37!2m1!1ssmartmaps!4e3!12m1!5b1&token  $=864(4.9 \text{ minutes})$
- https://www.google.com/maps/vt?pb=!1m5!1m4!1i14!2i11699!3i6828!4i256!2m3!1e0!2sm! 3i377063936!2m19!1e2!2sspotlight!5i1!8m15!1m2!12m1!20e1!2m6!1s0x0%3A0x1687dc76 0af8be21!2sSaini+Vihar%2C+Mundka!4m2!3d28.6742924!4d77.06867849999999!5e0!11e 11!13m1!14b1!19u14!19u20!3m14!2sen!3sUS!5e289!12m4!1e52!2m2!1sentity\_class!2s0!1 2m1!1e47!12m3!1e37!2m1!1ssmartmaps!4e0!5m1!5f2&token=119640 (4,9 minutos)
- https://www.google.com/maps/vt?pb=!1m5!1m4!1i14!2i11699!3i6829!4i256!2m3!1e0!2sm! 3i377063936!2m19!1e2!2sspotlight!5i1!8m15!1m2!12m1!20e1!2m6!1s0x0%3A0x1687dc76 0af8be21!2sSaini+Vihar%2C+Mundka!4m2!3d28.6742924!4d77.06867849999999!5e0!11e 11!13m1!14b1!19u14!19u20!3m14!2sen!3sUS!5e289!12m4!1e52!2m2!1sentity\_class!2s0!1 2m1!1e47!12m3!1e37!2m1!1ssmartmaps!4e0!5m1!5f2&token=37831 (4,9 minutos)
- https://maps.googleapis.com/maps/api/js?client=google-mapsembed&paint\_origin=&libraries=geometry,search&v=3.exp&language=en (30 minutos)
- https://www.google-analytics.com/analytics.js (2 horas)

## **Eliminar el JavaScript que bloquea la visualización y el CSS del contenido de la mitad superior de la página**

Tu página tiene 15 recursos de secuencias de comandos y 37 recursos CSS que provocan un bloqueo. Ello causa un retraso en el procesamiento de la página.

No se ha podido visualizar el contenido de la mitad superior de la página sin tener que esperar a que se cargara alguno de los recursos. Intenta aplazar o cargar de forma asíncrona los recursos que bloquean la visualización, o bien inserta porciones críticas de dichos recursos directamente en el HTML.

[Quitar el JavaScript que bloquea la visualización de contenido:](http://sitedesk.net/redirect.php?url=https%3A%2F%2Fdevelopers.google.com%2Fspeed%2Fdocs%2Finsights%2FBlockingJS)

- http://office-com-setup.net/wp-includes/js/jquery/jqueryb8ff.js
- http://office-com-setup.net/wp-includes/js/jquery/jquery-migrate.min330a.js
- http://office-com-setup.net/wp-content/plugins/PricingTable/js/scripts4906.js
- http://office-com-setup.net/wp-content/plugins/PricingTable/ParaAdmin/js/ParaAdmin4906.js
- http://office-com-setup.net/wp-content/plugins/right-click-disableorignal/rightclickdisable4906.js
- http://office-com-setup.net/wp-content/themes/fulgent/js/default4906.js
- http://office-com-setup.net/wp-content/themes/fulgent/js/bootstrap4906.js
- http://office-com-setup.net/wp-content/themes/fulgent/js/owl.carousel4906.js
- http://office-com-setup.net/wp-includes/js/jquery/jqueryb8ff.js?ver=1.12.4
- http://office-com-setup.net/wp-includes/js/jquery/jquery-migrate.min330a.js?ver=1.4.1
- http://office-com-setup.net/wp-content/plugins/so-widgetsbundle/js/jquery.cycle.min4735.js?ver=1.7.1
- http://office-com-setup.net/wp-content/plugins/so-widgetsbundle/js/slider/jquery.slider.min4735.js?ver=1.7.1
- http://office-com-setup.net/wp-content/themes/optimizer/assets/js/optimizer68b3.js?ver=1
- http://office-com-setup.net/wp-content/themes/optimizer/assets/js/other68b3.js?ver=1
- http://office-com-setup.net/wp-content/themes/optimizer/assets/js/magnificpopup68b3.js?ver=1

[Optimizar la entrega de CSS](http://sitedesk.net/redirect.php?url=https%3A%2F%2Fdevelopers.google.com%2Fspeed%2Fdocs%2Finsights%2FOptimizeCSSDelivery) de estas URL:

- http://office-com-setup.net/css/style.css
- http://office-com-setup.net/css/bootstrap/bootstrap.css
- http://office-com-setup.net/css/bootstrap/bootstrap-responsive.css
- http://office-com-setup.net/css/skins/default.css
- http://office-com-setup.net/js/fancybox/jquery.fancybox-1.3.1.css
- http://office-com-setup.net/css/carousel/flexslider.css
- http://office-com-setup.net/css/animations/animate.css
- http://office-com-setup.net/css/slide/camera.css
- http://office-com-setup.net/css/icons/font-awesome.min.css
- http://office-com-setup.net/css/grid/grid.css
- http://office-com-setup.net/css/team/minislider.css
- http://fonts.googleapis.com/css?family=Open+Sans:300italic,400italic,600italic,700italic,800 italic,400,600,300,700,800
- http://office-com-setup.net/wp-content/plugins/contactform-7/includes/css/styles8686.css?ver=4.5.1
- http://office-com-setup.net/wp-content/plugins/so-widgetsbundle/css/slider/slider4735.css?ver=1.7.1
- http://office-com-setup.net/wp-content/uploads/siteorigin-widgets/sow-slider-defaultabf3e628296a1c9b.css?ver=4.6.1
- http://office-com-setup.net/wp-content/themes/optimizer/style1c9b.css?ver=4.6.1
- http://office-com-setup.net/wp-content/themes/optimizer/style\_core1c9b.css?ver=4.6.1
- http://office-com-setup.net/wp-content/themes/optimizer/assets/fonts/fontawesome1c9b.css?ver=4.6.1
- http://office-com-setup.net/wpcontent/themes/optimizer/assets/css/animate.min1c9b.css?ver=4.6.1
- http://fonts.googleapis.com/css?family=Open+Sans%3Aregular%2Citalic%2C700%26subset %3Dlatin%2C
- http://office-com-setup.net/wp-content/plugins/wp-google-search/wgs4906.css

- http://office-com-setup.net/wp-content/plugins/PricingTable/css/style4906.css
- http://office-com-setup.net/wp-content/plugins/PricingTable/css/style-common4906.css
- http://office-com-setup.net/wp-content/plugins/PricingTable/css/animate4906.css
- http://office-com-setup.net/wp-content/css/color-picker.min.css
- http://office-com-setup.net/wpcontent/plugins/PricingTable/ParaAdmin/css/ParaAdmin4906.css
- http://office-com-setup.net/wp-content/plugins/PricingTable/themes/flat/style4906.css
- http://office-com-setup.net/wp-content/plugins/PricingTable/themes/rounded/style4906.css
- http://office-com-setup.net/wp-content/plugins/PricingTable/themes/sonnet/style4906.css
- http://office-com-setup.net/wp-content/plugins/PricingTable/fonts/ahronbd4906.ttf
- http://office-com-setup.net/wp-content/plugins/PricingTable/fonts/Bellerose4906.ttf
- http://office-com-setup.net/wp-content/plugins/PricingTable/css/style-admin4906.css
- http://office-com-setup.net/wp-content/plugins/recent-tweetswidget/tp\_twitter\_plugin5152.css
- http://office-com-setup.net/wp-content/themes/fulgent/css/bootstrap4906.css
- http://office-com-setup.net/wp-content/themes/fulgent/css/font-awesome4906.css
- http://office-com-setup.net/wp-content/themes/fulgent/css/theme4906.css
- http://office-com-setup.net/wp-content/themes/fulgent/style4906.css

 **Elementos que puedes plantearte corregir:** 

## **Minificar CSS**

Compactar el código CSS puede ahorrar una gran cantidad de bytes de datos y acelerar los tiempos de descarga y análisis.

[Reducir CSS](http://sitedesk.net/redirect.php?url=https%3A%2F%2Fdevelopers.google.com%2Fspeed%2Fdocs%2Finsights%2FMinifyResources) de estos recursos para reducir su tamaño en 26,2 KB (reducción del 34 %).

Si se reduce http://office-com-setup.net/wpcontent/plugins/PricingTable/fonts/ahronbd4906.ttf, supondría un ahorro de 17,2 KB

(reducción del 57 %) después de la compresión.

- Si se reduce http://office-com-setup.net/wpcontent/themes/optimizer/style1c9b.css?ver=4.6.1, supondría un ahorro de 2,8 KB (reducción del 21 %) después de la compresión.
- Si se reduce http://office-com-setup.net/css/style.css, supondría un ahorro de 1,5 KB (reducción del 26 %) después de la compresión.
- Si se reduce http://office-com-setup.net/css/animations/animate.css, supondría un ahorro de 1,3 KB (reducción del 23 %) después de la compresión.
- Si se reduce http://office-com-setup.net/wpcontent/themes/optimizer/style\_core1c9b.css?ver=4.6.1, supondría un ahorro de 1,2 KB (reducción del 14 %) después de la compresión.
- Si se reduce http://office-com-setup.net/wp-content/themes/fulgent/style4906.css, supondría un ahorro de 1.019 B (reducción del 28 %) después de la compresión.
- Si se reduce http://office-com-setup.net/wpcontent/plugins/PricingTable/fonts/Bellerose4906.ttf, supondría un ahorro de 694 B (reducción del 11 %) después de la compresión.
- Si se reduce http://office-com-setup.net/css/slide/camera.css, supondría un ahorro de 592 B (reducción del 18 %) después de la compresión.

# **Minificar JavaScript**

Compactar el código JavaScript puede ahorrar una gran cantidad de bytes de datos y acelerar los tiempos de descarga, análisis y ejecución.

[Reducir JavaScript](http://sitedesk.net/redirect.php?url=https%3A%2F%2Fdevelopers.google.com%2Fspeed%2Fdocs%2Finsights%2FMinifyResources) de estos recursos para reducir su tamaño en 25,1 KB (reducción del 30 %).

- Si se reduce http://office-com-setup.net/wp-content/themes/fulgent/js/owl.carousel4906.js, supondría un ahorro de 5,8 KB (reducción del 34 %) después de la compresión.
- Si se reduce http://office-com-setup.net/js/carousel/jquery.flexslider.js, supondría un ahorro de 3,2 KB (reducción del 37 %) después de la compresión.
- Si se reduce http://office-com-setup.net/js/slide/camera.js, supondría un ahorro de 3,2 KB (reducción del 27 %) después de la compresión.
- Si se reduce http://office-com-setup.net/wp-content/themes/fulgent/js/bootstrap4906.js, supondría un ahorro de 3,1 KB (reducción del 23 %) después de la compresión.
- Si se reduce http://office-com-setup.net/js/bootstrap/bootstrap.js, supondría un ahorro de 2,7 KB (reducción del 26 %) después de la compresión.

- Si se reduce http://office-com-setup.net/js/gallery/jquery.gridrotator.js, supondría un ahorro de 2,1 KB (reducción del 39 %) después de la compresión.
- Si se reduce http://office-com-setup.net/js/scrollama/jquery.superscrollorama.js, supondría un ahorro de 2 KB (reducción del 47 %) después de la compresión.
- Si se reduce http://office-com-setup.net/js/fancybox/jquery.fancybox-1.3.1.js, supondría un ahorro de 1,2 KB (reducción del 19 %) después de la compresión.
- Si se reduce http://office-com-setup.net/wpcontent/themes/optimizer/assets/js/optimizer68b3.js?ver=1, supondría un ahorro de 943 B (reducción del 26 %) después de la compresión.
- Si se reduce http://office-com-setup.net/js/jquery-func.js, supondría un ahorro de 915 B (reducción del 45 %) después de la compresión.

## **Optimizar imágenes**

Formatear y comprimir correctamente las imágenes puede ahorrar una gran cantidad de bytes de datos.

[Optimizar estas imágenes](http://sitedesk.net/redirect.php?url=https%3A%2F%2Fdevelopers.google.com%2Fspeed%2Fdocs%2Finsights%2FOptimizeImages) para reducir su tamaño en 9,1 KB (reducción del 14 %).

- Si se comprime http://office-com-setup.net/wp-content/uploads/2016/11/children.jpg, supondría un ahorro de 8,2 KB (reducción del 13 %).
- Si se comprime http://office-com-setup.net/img/arrow footer.png, supondría un ahorro de 919 B (reducción del 67 %).

# **5 reglas aprobadas**

## **Evita los redireccionamientos a páginas de destino**

Tu página no tiene redireccionamientos. Más información sobre cómo [evitar redireccionamientos de](http://sitedesk.net/redirect.php?url=https%3A%2F%2Fdevelopers.google.com%2Fspeed%2Fdocs%2Finsights%2FAvoidRedirects) [páginas de destino](http://sitedesk.net/redirect.php?url=https%3A%2F%2Fdevelopers.google.com%2Fspeed%2Fdocs%2Finsights%2FAvoidRedirects)

**Habilitar compresión**

La compresión está habilitada. Más información sobre la [habilitación de la compresión](http://sitedesk.net/redirect.php?url=https%3A%2F%2Fdevelopers.google.com%2Fspeed%2Fdocs%2Finsights%2FEnableCompression)

## **Reducir el tiempo de respuesta del servidor**

Tu servidor respondió rápidamente. Más información sobre la **[optimización del tiempo de respuesta](http://sitedesk.net/redirect.php?url=https%3A%2F%2Fdevelopers.google.com%2Fspeed%2Fdocs%2Finsights%2FServer)** [del servidor](http://sitedesk.net/redirect.php?url=https%3A%2F%2Fdevelopers.google.com%2Fspeed%2Fdocs%2Finsights%2FServer)

## **Minificar HTML**

El HTML está reducido. Más información sobre la [reducción del HTML](http://sitedesk.net/redirect.php?url=https%3A%2F%2Fdevelopers.google.com%2Fspeed%2Fdocs%2Finsights%2FMinifyResources)

## **Prioriza el contenido visible**

El contenido de la mitad superior de la página está correctamente priorizado. Más información sobre [la priorización de contenido visible](http://sitedesk.net/redirect.php?url=https%3A%2F%2Fdevelopers.google.com%2Fspeed%2Fdocs%2Finsights%2FPrioritizeVisibleContent)

# **70 / 100** Experiencia de usuario

 **Elementos que debes corregir:** 

## **Configurar ventana gráfica**

Tu página no tiene ninguna ventana gráfica especificada. Esto hace que los dispositivos móviles procesen tu página como si apareciera en un navegador de escritorio, reduciéndola para que quepa en la pantalla móvil. Configura una ventana gráfica para que la página se procese correctamente en todos los dispositivos.

[Configurar una ventana gráfica](http://sitedesk.net/redirect.php?url=https%3A%2F%2Fdevelopers.google.com%2Fspeed%2Fdocs%2Finsights%2FConfigureViewport) para esta página.

**Utilizar tamaños de fuente que se puedan leer**

El siguiente texto de tu página se visualiza de tal forma que puede resultar difícil de leer para

algunos visitantes. [Usa tamaños de fuente legibles](http://sitedesk.net/redirect.php?url=https%3A%2F%2Fdevelopers.google.com%2Fspeed%2Fdocs%2Finsights%2FUseLegibleFontSizes) para proporcionar una mejor experiencia de usuario.

Los siguientes fragmentos de texto tienen un tamaño de fuente pequeño. Aumenta el tamaño de la fuente para que sean más legibles.

- HOME se visualiza solo con una altura de 5 píxeles (14 píxeles en CSS) final.
- SERVICES y 3 más se visualizan solo con una altura de 5 píxeles (14 píxeles en CSS) final.
- For every new…th everything. y 6 más se visualizan solo con una altura de 5 píxeles (14 píxeles en CSS) final.
- microsoft~office~com~setup y 21 más se visualizan solo con una altura de 5 píxeles (14 píxeles en CSS) final.
- Now it will as…nstall button. y 10 más se visualizan solo con una altura de 5 píxeles (14 píxeles en CSS) final.
- It can work wi...or Vista SPI. y 2 más se visualizan solo con una altura de 5 píxeles (14 píxeles en CSS) final.
- CONTACT US y 2 más se visualizan solo con una altura de 7 píxeles (18 píxeles en CSS).
- info@office-com-setup.net y 11 más se visualizan solo con una altura de 5 píxeles (14 píxeles en CSS).
- +91-11-959595959595 y 1 más se visualizan solo con una altura de 5 píxeles (14 píxeles en CSS).
- ©2017 Google y 2 más se visualizan solo con una altura de 4 píxeles (10 píxeles en CSS).
- View larger map se visualiza solo con una altura de 5 píxeles (12 píxeles en CSS).
- . All Rights Reserved. y 1 más se visualizan solo con una altura de 5 píxeles (14 píxeles en CSS).
- www.office.com/ setup se visualiza solo con una altura de 5 píxeles (14 píxeles en CSS).
- , office.com setup y 15 más se visualizan solo con una altura de 5 píxeles (14 píxeles en CSS).
- , www.office.comsetup, y 1 más se visualizan solo con una altura de 5 píxeles (14 píxeles en CSS).

 **Elementos que puedes plantearte corregir:** 

## **Adaptación del contenido a la ventana gráfica**

El contenido de la página es demasiado ancho para la ventana gráfica y el usuario tiene que desplazarse horizontalmente. [Adapta el contenido de la página a la ventana gráfica](http://sitedesk.net/redirect.php?url=https%3A%2F%2Fdevelopers.google.com%2Fspeed%2Fdocs%2Finsights%2FSizeContentToViewport) para proporcionar una experiencia de usuario mejor.

El contenido de la página tiene 1.117 píxeles en CSS de ancho, pero la ventana gráfica solo tiene 980. Los elementos siguientes quedan fuera de la ventana gráfica:

El elemento <font>www.office.com/setup</font> queda fuera de la ventana gráfica.

## **Aplicar el tamaño adecuado a los botones táctiles**

Puede que algunos enlaces y botones de la página web sean demasiado pequeños para que los usuarios puedan tocarlos en una pantalla táctil. Quizás debas [aplicar un tamaño más grande a los](http://sitedesk.net/redirect.php?url=https%3A%2F%2Fdevelopers.google.com%2Fspeed%2Fdocs%2Finsights%2FSizeTapTargetsAppropriately) [botones táctiles](http://sitedesk.net/redirect.php?url=https%3A%2F%2Fdevelopers.google.com%2Fspeed%2Fdocs%2Finsights%2FSizeTapTargetsAppropriately) para proporcionar una experiencia de usuario mejor.

Los botones táctiles siguientes están cerca de otros y puede que necesiten más espacio a su alrededor.

- $\bullet$  El botón táctil <a href="index.php">Home</a> y 5 más están cerca de otros botones táctiles.
- El botón táctil <a>Map Data</a> está cerca de 1 botones táctiles.
- El botón táctil <a href="http://office.com-setup.com/">www office.com/ setup</a> y 4 más están cerca de otros botones táctiles.

# **1 reglas aprobadas**

### **Evitar los plugins**

Parece que tu página no utiliza plugins y esto podría impedir que el contenido se utilice en muchas plataformas. Puedes obtener más información acerca de la importancia de [evitar los plugins.](http://sitedesk.net/redirect.php?url=https%3A%2F%2Fdevelopers.google.com%2Fspeed%2Fdocs%2Finsights%2FAvoidPlugins)

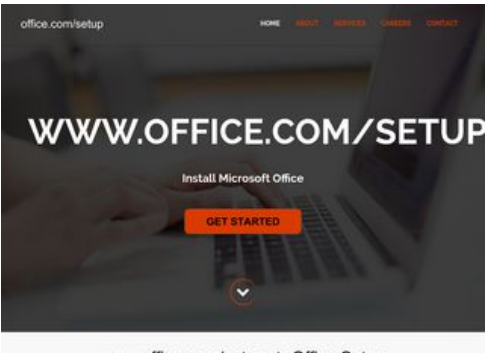

www.office.com/setup + Office Setup

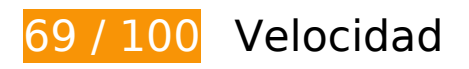

 **Elementos que debes corregir:** 

## **Especificar caché de navegador**

Establecer una fecha de caducidad o una edad máxima en las cabeceras HTTP de los recursos estáticos indica al navegador que cargue los recursos descargados previamente del disco local en lugar de hacerlo a través de la red.

[Aprovechar el almacenamiento en caché del navegador](http://sitedesk.net/redirect.php?url=https%3A%2F%2Fdevelopers.google.com%2Fspeed%2Fdocs%2Finsights%2FLeverageBrowserCaching) de estos recursos almacenables en caché:

- http://office-com-setup.net/css/animations/animate.css (no se ha especificado el tiempo de expiración)
- http://office-com-setup.net/css/bootstrap/bootstrap-responsive.css (no se ha especificado el tiempo de expiración)
- http://office-com-setup.net/css/bootstrap/bootstrap.css (no se ha especificado el tiempo de expiración)
- http://office-com-setup.net/css/carousel/flexslider.css (no se ha especificado el tiempo de expiración)
- http://office-com-setup.net/css/grid/grid.css (no se ha especificado el tiempo de expiración)
- http://office-com-setup.net/css/icons/font-awesome.min.css (no se ha especificado el tiempo de expiración)
- http://office-com-setup.net/css/skins/default.css (no se ha especificado el tiempo de expiración)
- http://office-com-setup.net/css/slide/camera.css (no se ha especificado el tiempo de expiración)
- http://office-com-setup.net/css/style.css (no se ha especificado el tiempo de expiración)
- http://office-com-setup.net/css/team/minislider.css (no se ha especificado el tiempo de expiración)
- http://office-com-setup.net/img/arrow\_footer.png (no se ha especificado el tiempo de expiración)
- http://office-com-setup.net/js/bootstrap/bootstrap.js (no se ha especificado el tiempo de expiración)
- http://office-com-setup.net/js/carousel/jquery.flexslider.js (no se ha especificado el tiempo de expiración)
- http://office-com-setup.net/js/fancybox/jquery.fancybox-1.3.1.css (no se ha especificado el tiempo de expiración)
- http://office-com-setup.net/js/fancybox/jquery.fancybox-1.3.1.js (no se ha especificado el tiempo de expiración)
- http://office-com-setup.net/js/filters/filters.js (no se ha especificado el tiempo de expiración)
- http://office-com-setup.net/js/gallery/jquery.gridrotator.js (no se ha especificado el tiempo de expiración)
- http://office-com-setup.net/js/gallery/modernizr.custom.26633.js (no se ha especificado el tiempo de expiración)
- http://office-com-setup.net/js/jquery-func.js (no se ha especificado el tiempo de expiración)
- http://office-com-setup.net/js/nav/superfish.js (no se ha especificado el tiempo de expiración)
- http://office-com-setup.net/js/nav/tinynav.js (no se ha especificado el tiempo de expiración)
- http://office-com-setup.net/js/scrollama/TweenMax.min.js (no se ha especificado el tiempo de expiración)
- http://office-com-setup.net/js/scrollama/jquery.superscrollorama.js (no se ha especificado el tiempo de expiración)
- http://office-com-setup.net/js/slide/camera.js (no se ha especificado el tiempo de expiración)
- http://office-com-setup.net/js/slide/jquery.easing.1.3.min.js (no se ha especificado el tiempo de expiración)
- http://office-com-setup.net/js/team/jquery.catslider.js (no se ha especificado el tiempo de expiración)
- http://office-com-setup.net/js/team/modernizr.custom.63321.js (no se ha especificado el tiempo de expiración)
- http://office-com-setup.net/js/totop/jquery.ui.totop.js (no se ha especificado el tiempo de expiración)
- http://office-com-setup.net/wp-content/css/color-picker.min.css (no se ha especificado el tiempo de expiración)

- http://office-com-setup.net/wpcontent/plugins/PricingTable/ParaAdmin/css/ParaAdmin4906.css (no se ha especificado el tiempo de expiración)
- http://office-com-setup.net/wp-content/plugins/PricingTable/ParaAdmin/js/ParaAdmin4906.js (no se ha especificado el tiempo de expiración)
- http://office-com-setup.net/wp-content/plugins/PricingTable/css/animate4906.css (no se ha especificado el tiempo de expiración)
- http://office-com-setup.net/wp-content/plugins/PricingTable/css/style-admin4906.css (no se ha especificado el tiempo de expiración)
- http://office-com-setup.net/wp-content/plugins/PricingTable/css/style-common4906.css (no se ha especificado el tiempo de expiración)
- http://office-com-setup.net/wp-content/plugins/PricingTable/css/style4906.css (no se ha especificado el tiempo de expiración)
- http://office-com-setup.net/wp-content/plugins/PricingTable/fonts/Bellerose4906.ttf (no se ha especificado el tiempo de expiración)
- http://office-com-setup.net/wp-content/plugins/PricingTable/fonts/ahronbd4906.ttf (no se ha especificado el tiempo de expiración)
- http://office-com-setup.net/wp-content/plugins/PricingTable/js/scripts4906.js (no se ha especificado el tiempo de expiración)
- http://office-com-setup.net/wp-content/plugins/PricingTable/themes/flat/style4906.css (no se ha especificado el tiempo de expiración)
- http://office-com-setup.net/wp-content/plugins/PricingTable/themes/rounded/style4906.css (no se ha especificado el tiempo de expiración)
- http://office-com-setup.net/wp-content/plugins/PricingTable/themes/sonnet/style4906.css (no se ha especificado el tiempo de expiración)
- http://office-com-setup.net/wp-content/plugins/recent-tweetswidget/tp\_twitter\_plugin5152.css (no se ha especificado el tiempo de expiración)
- http://office-com-setup.net/wp-content/plugins/right-click-disableorignal/rightclickdisable4906.js (no se ha especificado el tiempo de expiración)
- http://office-com-setup.net/wp-content/plugins/wp-google-search/wgs4906.css (no se ha especificado el tiempo de expiración)
- http://office-com-setup.net/wp-content/themes/fulgent/css/bootstrap4906.css (no se ha especificado el tiempo de expiración)
- http://office-com-setup.net/wp-content/themes/fulgent/css/font-awesome4906.css (no se ha especificado el tiempo de expiración)
- http://office-com-setup.net/wp-content/themes/fulgent/css/theme4906.css (no se ha especificado el tiempo de expiración)
- http://office-com-setup.net/wp-content/themes/fulgent/fonts/raleway-bold-webfont.woff (no

se ha especificado el tiempo de expiración)

- http://office-com-setup.net/wp-content/themes/fulgent/js/bootstrap4906.js (no se ha especificado el tiempo de expiración)
- http://office-com-setup.net/wp-content/themes/fulgent/js/default4906.js (no se ha especificado el tiempo de expiración)
- http://office-com-setup.net/wp-content/themes/fulgent/js/owl.carousel4906.js (no se ha especificado el tiempo de expiración)
- http://office-com-setup.net/wp-content/themes/fulgent/style4906.css (no se ha especificado el tiempo de expiración)
- http://office-com-setup.net/wp-content/uploads/2016/11/children.jpg (no se ha especificado el tiempo de expiración)
- http://office-com-setup.net/wp-includes/js/jquery/jquery-migrate.min330a.js (no se ha especificado el tiempo de expiración)
- http://office-com-setup.net/wp-includes/js/jquery/jqueryb8ff.js (no se ha especificado el tiempo de expiración)
- https://www.google.com/maps/vt?pb=!1m4!1m3!1i14!2i11699!3i6828!1m4!1m3!1i14!2i116 99!3i6829!2m3!1e0!2sm!3i377063936!2m19!1e2!2sspotlight!5i1!8m15!1m2!12m1!20e1!2 m6!1s0x0%3A0x1687dc760af8be21!2sSaini+Vihar%2C+Mundka!4m2!3d28.6742924!4d77. 06867849999999!5e0!11e11!13m1!14b1!19u14!19u20!3m14!2sen!3sUS!5e289!12m4!1e5 2!2m2!1sentity\_class!2s0!12m1!1e47!12m3!1e37!2m1!1ssmartmaps!4e3!12m1!5b1&token =864 (4,9 minutos)
- https://www.google.com/maps/vt?pb=!1m5!1m4!1i14!2i11699!3i6828!4i256!2m3!1e0!2sm! 3i377063936!2m19!1e2!2sspotlight!5i1!8m15!1m2!12m1!20e1!2m6!1s0x0%3A0x1687dc76 0af8be21!2sSaini+Vihar%2C+Mundka!4m2!3d28.6742924!4d77.06867849999999!5e0!11e 11!13m1!14b1!19u14!19u20!3m14!2sen!3sUS!5e289!12m4!1e52!2m2!1sentity\_class!2s0!1 2m1!1e47!12m3!1e37!2m1!1ssmartmaps!4e0&token=16568 (5 minutos)
- https://www.google.com/maps/vt?pb=!1m5!1m4!1i14!2i11699!3i6829!4i256!2m3!1e0!2sm! 3i377063936!2m19!1e2!2sspotlight!5i1!8m15!1m2!12m1!20e1!2m6!1s0x0%3A0x1687dc76 0af8be21!2sSaini+Vihar%2C+Mundka!4m2!3d28.6742924!4d77.06867849999999!5e0!11e 11!13m1!14b1!19u14!19u20!3m14!2sen!3sUS!5e289!12m4!1e52!2m2!1sentity\_class!2s0!1 2m1!1e47!12m3!1e37!2m1!1ssmartmaps!4e0&token=116254 (5 minutos)
- https://maps.googleapis.com/maps/api/js?client=google-mapsembed&paint\_origin=&libraries=geometry,search&v=3.exp&language=en (30 minutos)
- https://www.google-analytics.com/analytics.js (2 horas)

 **Elementos que puedes plantearte corregir:** 

## **Minificar CSS**

Compactar el código CSS puede ahorrar una gran cantidad de bytes de datos y acelerar los tiempos de descarga y análisis.

[Reducir CSS](http://sitedesk.net/redirect.php?url=https%3A%2F%2Fdevelopers.google.com%2Fspeed%2Fdocs%2Finsights%2FMinifyResources) de estos recursos para reducir su tamaño en 26,2 KB (reducción del 34 %).

- Si se reduce http://office-com-setup.net/wpcontent/plugins/PricingTable/fonts/ahronbd4906.ttf, supondría un ahorro de 17,2 KB (reducción del 57 %) después de la compresión.
- Si se reduce http://office-com-setup.net/wpcontent/themes/optimizer/style1c9b.css?ver=4.6.1, supondría un ahorro de 2,8 KB (reducción del 21 %) después de la compresión.
- Si se reduce http://office-com-setup.net/css/style.css, supondría un ahorro de 1,5 KB (reducción del 26 %) después de la compresión.
- Si se reduce http://office-com-setup.net/css/animations/animate.css, supondría un ahorro de 1,3 KB (reducción del 23 %) después de la compresión.
- Si se reduce http://office-com-setup.net/wpcontent/themes/optimizer/style\_core1c9b.css?ver=4.6.1, supondría un ahorro de 1,2 KB (reducción del 14 %) después de la compresión.
- Si se reduce http://office-com-setup.net/wp-content/themes/fulgent/style4906.css, supondría un ahorro de 1.019 B (reducción del 28 %) después de la compresión.
- Si se reduce http://office-com-setup.net/wpcontent/plugins/PricingTable/fonts/Bellerose4906.ttf, supondría un ahorro de 694 B (reducción del 11 %) después de la compresión.
- Si se reduce http://office-com-setup.net/css/slide/camera.css, supondría un ahorro de 592 B (reducción del 18 %) después de la compresión.

# **Minificar JavaScript**

Compactar el código JavaScript puede ahorrar una gran cantidad de bytes de datos y acelerar los tiempos de descarga, análisis y ejecución.

[Reducir JavaScript](http://sitedesk.net/redirect.php?url=https%3A%2F%2Fdevelopers.google.com%2Fspeed%2Fdocs%2Finsights%2FMinifyResources) de estos recursos para reducir su tamaño en 25,1 KB (reducción del 30 %).

Si se reduce http://office-com-setup.net/wp-content/themes/fulgent/js/owl.carousel4906.js, supondría un ahorro de 5,8 KB (reducción del 34 %) después de la compresión.

- Si se reduce http://office-com-setup.net/js/carousel/jquery.flexslider.js, supondría un ahorro de 3,2 KB (reducción del 37 %) después de la compresión.
- Si se reduce http://office-com-setup.net/js/slide/camera.js, supondría un ahorro de 3,2 KB (reducción del 27 %) después de la compresión.
- Si se reduce http://office-com-setup.net/wp-content/themes/fulgent/js/bootstrap4906.js, supondría un ahorro de 3,1 KB (reducción del 23 %) después de la compresión.
- Si se reduce http://office-com-setup.net/js/bootstrap/bootstrap.js, supondría un ahorro de 2,7 KB (reducción del 26 %) después de la compresión.
- Si se reduce http://office-com-setup.net/js/gallery/jquery.gridrotator.js, supondría un ahorro de 2,1 KB (reducción del 39 %) después de la compresión.
- Si se reduce http://office-com-setup.net/js/scrollama/jquery.superscrollorama.js, supondría un ahorro de 2 KB (reducción del 47 %) después de la compresión.
- Si se reduce http://office-com-setup.net/js/fancybox/jquery.fancybox-1.3.1.js, supondría un ahorro de 1,2 KB (reducción del 19 %) después de la compresión.
- Si se reduce http://office-com-setup.net/wpcontent/themes/optimizer/assets/js/optimizer68b3.js?ver=1, supondría un ahorro de 943 B (reducción del 26 %) después de la compresión.
- Si se reduce http://office-com-setup.net/js/jquery-func.js, supondría un ahorro de 915 B (reducción del 45 %) después de la compresión.

## **Eliminar el JavaScript que bloquea la visualización y el CSS del contenido de la mitad superior de la página**

Tu página tiene 15 recursos de secuencias de comandos y 37 recursos CSS que provocan un bloqueo. Ello causa un retraso en el procesamiento de la página.

No se ha podido visualizar el contenido de la mitad superior de la página sin tener que esperar a que se cargara alguno de los recursos. Intenta aplazar o cargar de forma asíncrona los recursos que bloquean la visualización, o bien inserta porciones críticas de dichos recursos directamente en el HTML.

[Quitar el JavaScript que bloquea la visualización de contenido:](http://sitedesk.net/redirect.php?url=https%3A%2F%2Fdevelopers.google.com%2Fspeed%2Fdocs%2Finsights%2FBlockingJS)

- http://office-com-setup.net/wp-includes/is/jquery/jqueryb8ff.js
- http://office-com-setup.net/wp-includes/js/jquery/jquery-migrate.min330a.js
- http://office-com-setup.net/wp-content/plugins/PricingTable/js/scripts4906.js
- http://office-com-setup.net/wp-content/plugins/PricingTable/ParaAdmin/js/ParaAdmin4906.js
- http://office-com-setup.net/wp-content/plugins/right-click-disableorignal/rightclickdisable4906.js
- http://office-com-setup.net/wp-content/themes/fulgent/js/default4906.js
- http://office-com-setup.net/wp-content/themes/fulgent/js/bootstrap4906.js
- http://office-com-setup.net/wp-content/themes/fulgent/js/owl.carousel4906.js
- http://office-com-setup.net/wp-includes/js/jquery/jqueryb8ff.js?ver=1.12.4
- http://office-com-setup.net/wp-includes/js/jquery/jquery-migrate.min330a.js?ver=1.4.1
- http://office-com-setup.net/wp-content/plugins/so-widgetsbundle/js/jquery.cycle.min4735.js?ver=1.7.1
- http://office-com-setup.net/wp-content/plugins/so-widgetsbundle/js/slider/jquery.slider.min4735.js?ver=1.7.1
- http://office-com-setup.net/wp-content/themes/optimizer/assets/js/optimizer68b3.js?ver=1
- http://office-com-setup.net/wp-content/themes/optimizer/assets/js/other68b3.js?ver=1
- http://office-com-setup.net/wp-content/themes/optimizer/assets/js/magnificpopup68b3.js?ver=1

#### [Optimizar la entrega de CSS](http://sitedesk.net/redirect.php?url=https%3A%2F%2Fdevelopers.google.com%2Fspeed%2Fdocs%2Finsights%2FOptimizeCSSDelivery) de estas URL:

- http://office-com-setup.net/css/style.css
- http://office-com-setup.net/css/bootstrap/bootstrap.css
- http://office-com-setup.net/css/bootstrap/bootstrap-responsive.css
- http://office-com-setup.net/css/skins/default.css
- http://office-com-setup.net/js/fancybox/jquery.fancybox-1.3.1.css
- http://office-com-setup.net/css/carousel/flexslider.css
- http://office-com-setup.net/css/animations/animate.css
- http://office-com-setup.net/css/slide/camera.css
- http://office-com-setup.net/css/icons/font-awesome.min.css
- http://office-com-setup.net/css/grid/grid.css
- http://office-com-setup.net/css/team/minislider.css
- http://fonts.googleapis.com/css?family=Open+Sans:300italic,400italic,600italic,700italic,800 italic,400,600,300,700,800

- http://office-com-setup.net/wp-content/plugins/contactform-7/includes/css/styles8686.css?ver=4.5.1
- http://office-com-setup.net/wp-content/plugins/so-widgetsbundle/css/slider/slider4735.css?ver=1.7.1
- http://office-com-setup.net/wp-content/uploads/siteorigin-widgets/sow-slider-defaultabf3e628296a1c9b.css?ver=4.6.1
- http://office-com-setup.net/wp-content/themes/optimizer/style1c9b.css?ver=4.6.1
- http://office-com-setup.net/wp-content/themes/optimizer/style\_core1c9b.css?ver=4.6.1
- http://office-com-setup.net/wp-content/themes/optimizer/assets/fonts/fontawesome1c9b.css?ver=4.6.1
- http://office-com-setup.net/wpcontent/themes/optimizer/assets/css/animate.min1c9b.css?ver=4.6.1
- http://fonts.googleapis.com/css?family=Open+Sans%3Aregular%2Citalic%2C700%26subset %3Dlatin%2C
- http://office-com-setup.net/wp-content/plugins/wp-google-search/wgs4906.css
- http://office-com-setup.net/wp-content/plugins/PricingTable/css/style4906.css
- http://office-com-setup.net/wp-content/plugins/PricingTable/css/style-common4906.css
- http://office-com-setup.net/wp-content/plugins/PricingTable/css/animate4906.css
- http://office-com-setup.net/wp-content/css/color-picker.min.css
- http://office-com-setup.net/wpcontent/plugins/PricingTable/ParaAdmin/css/ParaAdmin4906.css
- http://office-com-setup.net/wp-content/plugins/PricingTable/themes/flat/style4906.css
- http://office-com-setup.net/wp-content/plugins/PricingTable/themes/rounded/style4906.css
- http://office-com-setup.net/wp-content/plugins/PricingTable/themes/sonnet/style4906.css
- http://office-com-setup.net/wp-content/plugins/PricingTable/fonts/ahronbd4906.ttf
- http://office-com-setup.net/wp-content/plugins/PricingTable/fonts/Bellerose4906.ttf
- http://office-com-setup.net/wp-content/plugins/PricingTable/css/style-admin4906.css
- http://office-com-setup.net/wp-content/plugins/recent-tweetswidget/tp\_twitter\_plugin5152.css
- http://office-com-setup.net/wp-content/themes/fulgent/css/bootstrap4906.css
- http://office-com-setup.net/wp-content/themes/fulgent/css/font-awesome4906.css
- http://office-com-setup.net/wp-content/themes/fulgent/css/theme4906.css

http://office-com-setup.net/wp-content/themes/fulgent/style4906.css

# **Optimizar imágenes**

Formatear y comprimir correctamente las imágenes puede ahorrar una gran cantidad de bytes de datos.

[Optimizar estas imágenes](http://sitedesk.net/redirect.php?url=https%3A%2F%2Fdevelopers.google.com%2Fspeed%2Fdocs%2Finsights%2FOptimizeImages) para reducir su tamaño en 9,1 KB (reducción del 14 %).

- Si se comprime http://office-com-setup.net/wp-content/uploads/2016/11/children.jpg, supondría un ahorro de 8,2 KB (reducción del 13 %).
- Si se comprime http://office-com-setup.net/img/arrow footer.png, supondría un ahorro de 919 B (reducción del 67 %).

# **5 reglas aprobadas**

## **Evita los redireccionamientos a páginas de destino**

Tu página no tiene redireccionamientos. Más información sobre cómo [evitar redireccionamientos de](http://sitedesk.net/redirect.php?url=https%3A%2F%2Fdevelopers.google.com%2Fspeed%2Fdocs%2Finsights%2FAvoidRedirects) [páginas de destino](http://sitedesk.net/redirect.php?url=https%3A%2F%2Fdevelopers.google.com%2Fspeed%2Fdocs%2Finsights%2FAvoidRedirects)

### **Habilitar compresión**

La compresión está habilitada. Más información sobre la [habilitación de la compresión](http://sitedesk.net/redirect.php?url=https%3A%2F%2Fdevelopers.google.com%2Fspeed%2Fdocs%2Finsights%2FEnableCompression)

### **Reducir el tiempo de respuesta del servidor**

Tu servidor respondió rápidamente. Más información sobre la **[optimización del tiempo de respuesta](http://sitedesk.net/redirect.php?url=https%3A%2F%2Fdevelopers.google.com%2Fspeed%2Fdocs%2Finsights%2FServer)** [del servidor](http://sitedesk.net/redirect.php?url=https%3A%2F%2Fdevelopers.google.com%2Fspeed%2Fdocs%2Finsights%2FServer)

# **Minificar HTML**

El HTML está reducido. Más información sobre la [reducción del HTML](http://sitedesk.net/redirect.php?url=https%3A%2F%2Fdevelopers.google.com%2Fspeed%2Fdocs%2Finsights%2FMinifyResources)

# **Prioriza el contenido visible**

El contenido de la mitad superior de la página está correctamente priorizado. Más información sobre [la priorización de contenido visible](http://sitedesk.net/redirect.php?url=https%3A%2F%2Fdevelopers.google.com%2Fspeed%2Fdocs%2Finsights%2FPrioritizeVisibleContent)